# GLET1 - Cheat-Sheet

*Grundlegendes* 

*Ohmsches Gesetz Stromdichte Zylinderischer Leiter:*

 $U = R \cdot I = \frac{1}{6}$ *G*  $\cdot I$   $S = \frac{I}{A}$ 

$$
R = \rho \cdot \frac{l}{A} = \frac{1}{\kappa}
$$

 $\frac{1}{\kappa}$ . $\frac{l}{a}$ *a*

*Knotensatz Maschensatz*

$$
I_1 + I_2 + I_3 + \dots + I_N = \sum_{n=1}^{N} I_n = 0 \qquad U_1 + U_2 + U_3 + \dots + U_N = \sum_{n=1}^{N} U_n = 0
$$

*A*

Ströme in den Knoten positiv Spannungen mit der Masche positiv Ströme aus dem Knoten negativ Spannungen entgegen der Masche negativ

# *Einfache Netzwerkumformungen*

*Ersatzwiderstand für parallele Widerstände*

$$
\frac{1}{R_{Ersatz}} = G_{Ersatz} = \frac{1}{R_1} + \frac{1}{R_2} + \dots + \frac{1}{R_N} = \sum_{n=1}^{N} G_n = \sum_{n=1}^{N} \frac{1}{R_n}
$$

*Ersatzwiderstand für Widerstände in Reihe*

$$
R_{Ersatz} = \frac{1}{G_{Ersatz}} = R_1 + R_2 + ... + R_N = \sum_{n=1}^{N} \frac{1}{G_n} = \sum_{n=1}^{N} R_n
$$

*Stern-Dreiecks-Umformung*

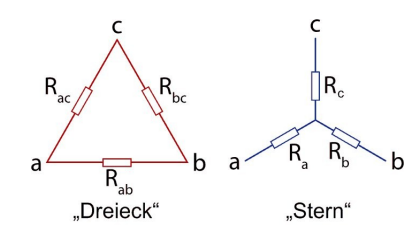

Idee : Ersatzwiderstand zwischen den Klemmen muss gleich bleiben.

*Dreieck nach Stern Stern nach Dreieck*

$$
R_a = \frac{R_{ac} \cdot R_{ab}}{R_{ac} + R_{ab} + R_{bc}}
$$
  
\n
$$
R_b = \frac{R_{ab} \cdot R_{bc}}{R_{ac} + R_{ab} + R_{bc}}
$$
  
\n
$$
R_c = \frac{R_a \cdot R_b + R_b \cdot R_c + R_c \cdot R_a}{R_a}
$$
  
\n
$$
R_c = \frac{R_a \cdot R_b + R_b \cdot R_c + R_c \cdot R_a}{R_a}
$$
  
\n
$$
R_a = \frac{R_a \cdot R_b + R_b \cdot R_c + R_c \cdot R_a}{R_a}
$$
  
\n
$$
R_a = \frac{R_a \cdot R_b + R_b \cdot R_c + R_c \cdot R_a}{R_a}
$$

## *Spannungs- und Stromteiler*

*Unbelasteter Spannungsteiler* 

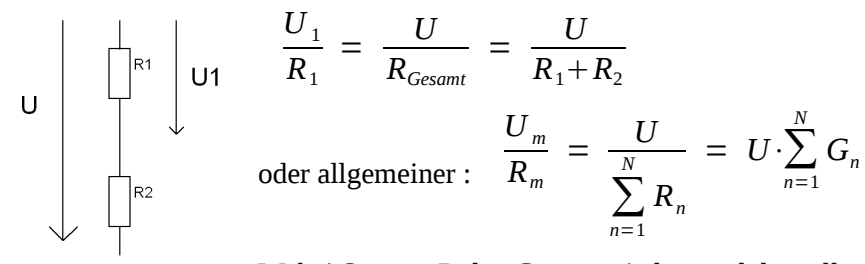

Wobei Summe R den Gesamtwiederstand darstellt

*Unbelasteter Stromteiler* 

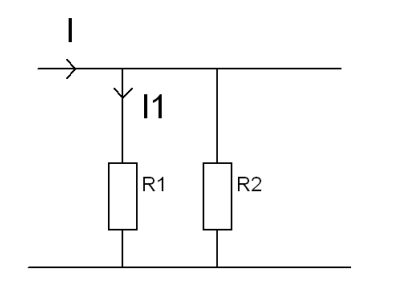

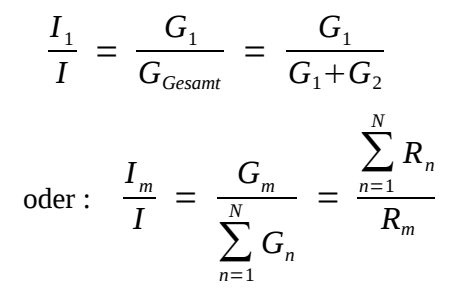

#### *Rekursives Berechnen*

- 1. Gesuchtes U/I schätzen
- 2. Mit der geschätzten Größe bis zur Quelle rechnen
- 3. Korrekturfaktor bestimmen z.B. : *UQuelle gegeben U Quelle errechnet*
- 4. Gesuchte Größe korrigieren : *U gesucht* = *UQuelle gegeben U Quelle errechnet* ⋅*U geschätzt*

## *Ersatzquellen*

Bestehen aus Stromquelle + Innenleiterwert oder Spannungsquelle + Innenwiderstand

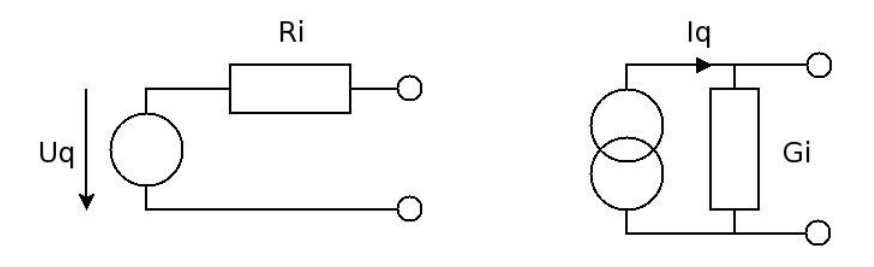

$$
G_i = \frac{1}{R_i} I_q = \frac{U_q}{R_i} \qquad R_i = \frac{1}{G_i} U_q = \frac{I_q}{G_i}
$$

*Überführen eines bel. Netzwerks in eine Ersatzquelle :*

- 1. Klemmen A und B festlegen
- 2. Ersetze Spannungsquellen durch Kurzschlüsse
- 3. Entfernen Stromquellen (*einfach weglassen, nicht kurzschließen !*)
- 4. Ri ist der Widerstand der zwischen A und B mess/ablesbar ist.

# *Überlagerungsverfahren*

*Idee : Man berechnet die Ströme/Spannungen immer nur für eine Quelle im Netzwerk, anschließend addiert man die Werte*

- 1. Eine Quelle aussuchen
- 2. Für alle anderen Uq oder  $Iq = 0$  setzen
- 3. Gesuchte Größen berechnen
- 4. 1-3 Für jede Quelle wiederholen
- 5. Berechnete Spannungen und Ströme vorzeichenrichtig addieren.

## *Netzwerkanalyseverfahren mit vollst. Bäumen*

*Vollständiger Baum :* Graph der *jeden Knoten* enthält, aber keinen zweimal durchläuft, also der *keine Schleifen/Maschen* enthält.

*Ast :* Kante die zum Baum gehört

*Sehne :* Kante die nicht zum Baum gehört

## **Maschenstromanalyse**

- 1. Netzwerk nur über Spannungsquellen und Widerstände ausdrücken
- 2. Vollständigen Baum so aufstellen, das die gesuchten Ströme Sehnenströme und damit Maschenströme sind
- 3. Zu jeder Sehne eine Masche aufstellen. Umlaufsinn in Richtung des Sehnenstroms. Maschenindizes sollten gleich der Sehnenstromindizes sein.
- 4. Widerstandsmatrix aufstellen :
	- 1. Auf die Diagonale Summe der Widerstände der Masche
	- 2. Andere Felder (Zeile n Spalte m): Summer der Koppelwiderstände : Widerstand wird von In und Im in gleiche Richtung durch flossen : +R sonst : -R

### *Symmetrie beachten : Das Feld n,m hat dem selben Wert wie m,n.*

- 5. Vektor mit Maschenströmen aufstellen
- 6. Vektor mit Maschenspannungen aufstellen.

Spannungen in der Masche aufsummieren.

In Maschenrichtung : negativ

Entgegen Maschenrichtug : positiv

$$
\begin{pmatrix}\nR_{S1} & R_{K1,2} & R_{K1,3} \\
R_{K2,1} & R_{S2} & R_{K3,2} \\
R_{K1,3} & R_{K3,2} & R_{S3}\n\end{pmatrix}\n\begin{pmatrix}\nI_1 \\
I_2 \\
I_3\n\end{pmatrix} =\n\begin{pmatrix}\nU_{S1} \\
U_{S2} \\
U_{S3}\n\end{pmatrix}
$$

Rs = Summenwiderstand der Masche

Rk n,m = Koppelwiderstand der Maschen n und m

 $I =$ Maschenstrom

Us = Summe der Quellspanungen

## *Astspannungsanalyse*

*Schnitt* teilt ein Netzwerk in 2 Teile, er schneidet genau einen Ast und sonst nur Sehnen

- 1. Netzwerk nur über Stromquellen und Leitwerte ausdrücken
- 2. Vollständigen Baum aufstellen
- 3. Für jeden Ast einen Schnitt aufstellen. Schnittrichtung in Astrichtung.
- 4. Leitwertmatrix aufstellen :
	- 1. Sowohl Zeilen als auch Spaltenindizes stehen für Schnittindizes
	- 2. Auf der Hauptdiagonale stehen die Summen aller Leitwerte der Schnitt schneidet
	- 3. Auf den Nebendiagonalen stehen die Summen Leitwerte durch die beide Schnitte laufen (für Zeile 2 Spalte 1 also alle zwischen Schnitt 1 und Schnitt 2)

Vorzeichen der Leitwerte in der Summe :

Beide Schnitte zeigen in die selbe Richtung : +G

In Unterschiedliche Richtugen : -G

*Symmetrie beachten : Das Feld n,m hat dem selben Wert wie m,n.*

5. Vektor für die Ströme :

Summe der Quellströme die durch den Schnitt fließen

- 1. Positiv falls Stromrichtung und Schnittorientierung gleich sind
- 2. Negativ falls Stromrichtung und Schnittorientierung nichtsind

$$
\begin{vmatrix} \mathbf{G}_{1} & \mathbf{G}_{1,2} & \mathbf{G}_{1,3} \\ \mathbf{G}_{2,1} & \mathbf{G}_{2} & \mathbf{G}_{3,2} \\ \mathbf{G}_{1,3} & \mathbf{G}_{3,2} & \mathbf{G}_{3} \end{vmatrix} \cdot \begin{vmatrix} U_{A1} \\ U_{A2} \\ U_{A3} \end{vmatrix} = \begin{vmatrix} I_{q1} \\ I_{q2} \\ I_{q3} \end{vmatrix}
$$

G1 = Summe der Leitwerte dir von Schnitt 1 geschnitten werden

G2,1 = Summe der Leitwerte die von S1 und S2 geschnitten werden (*Vorzeichen !*)

UA = Astspannung

Iq = Summe der Quellströme

# *Knotenpotentialanalyse*

- 1. Netzwerk nur über Stromquellen und Leitwerte ausdrücken
- 2. Bezugsknoten wählen (am besten Masse, den dort wird das Potential 0V angenommen)
- 3. Leitwertmatrix aufstellen :
	- 1. Spalten und Zeilenindizes stehen für Knotenindizes
	- 2. Auf der Hauptdiagonale stehen die Summen der Leitwerte am jeweiligen Knoten
	- 3. Auf den Nebendiagonalen stehen die Summen der negativen Leitwerte zwischen den Knoten (für Zeile 2 Spalte 1 also alle zwischen Knoten 1 und Knoten 2)

## *Symmetrie beachten : Das Feld n,m hat dem selben Wert wie m,n.*

4. Summe der Quellströme an den Knoten.

Wegfließende Ströme : negativ

## Hinfließende Ströme : positiv

$$
\begin{vmatrix} \mathbf{G}_1 & \mathbf{G}_{1,2} & \mathbf{G}_{1,3} \\ \mathbf{G}_{2,1} & \mathbf{G}_2 & \mathbf{G}_{3,2} \\ \mathbf{G}_{1,3} & \mathbf{G}_{3,2} & \mathbf{G}_3 \end{vmatrix} \begin{vmatrix} U_1 \\ U_2 \\ U_3 \end{vmatrix} = \begin{vmatrix} I_{q1} \\ I_{q2} \\ I_{q3} \end{vmatrix}
$$

G1 = Summe der Leitwert am Knoten 1

G2,1 = Summe der negativen Leitwerte zwischen Knoten 1 und Knoten 2

U1 = Spannung zwischen Bezugsknoten (hier 4) und Knoten 1 (Potential gegenüber 4)

Iq1 = Summe der Quellströme am Knoten 1 (*Vorzeichen beachten !*)

# *Wechselgrößen*

Gleichrichtwert Effektivwert

$$
|\vec{i}| = \frac{1}{T} \int_{t_0}^{t_0+T} |i(t)| dt \qquad I = \sqrt{\frac{1}{T}} \int_{t_1}^{t_0+T} |u(t)| dt \qquad I = \sqrt{\frac{1}{T}} \int_{t_1}^{t_0+T} |u(t)| dt \qquad I = \sqrt{\frac{1}{T}} \int_{t_0}^{t_0+T} |u(t)| dt
$$

 $\xi = \frac{\hat{u}}{u}$ *U* = *i I*

$$
I = \sqrt{\frac{1}{T} \int_{t_0}^{t_0+T} i^2(t) dt}
$$
  

$$
U = \sqrt{\frac{1}{T} \int_{t_0}^{t_0+T} u^2(t) dt}
$$

Scheitelfaktor Formfaktor/Crest factor

 $F = \frac{I}{\sqrt{2}}$  $\frac{I}{|\overline{i}|} = \frac{U}{|\overline{u}|}$ ∣*u*∣

## *Sinusgrößen*

Vereinfachungen für Sinusgrößen

$$
|\vec{i}| = \frac{2}{\pi} \cdot \hat{i} \qquad I = \frac{1}{\sqrt{2}} \cdot \hat{i} \qquad \xi = \frac{\hat{u}}{U} = \frac{\hat{i}}{I} = \sqrt{2}
$$
  

$$
|\vec{u}| = \frac{2}{\pi} \cdot \hat{u} \qquad U = \frac{1}{\sqrt{2}} \cdot \hat{u} \qquad F = \frac{I}{|\vec{i}|} = \frac{U}{|\vec{u}|} = \frac{\pi}{2\sqrt{2}}
$$

# *Komplexe Größen*

 $r = a + bj = r \cdot e^{j\varphi}$ Betrag Winkel

$$
r = | \underline{r} | = \sqrt{a^2 + b^2}
$$

$$
Re(\underline{r}) = a = r \cdot cos(\varphi) \qquad Im(\underline{r}) = b = r \cdot sin(\varphi)
$$

# *Für Sinusgrößen*

Komplexer Drehzeiger

\nKomplexe Amplitude

\nEffektivwertzeiger

\n
$$
\underline{u} = \hat{u}e^{j(\omega t + \varphi_{u})}
$$

\n
$$
\underline{u} = \hat{u}e^{j\varphi_{u}}
$$

\n
$$
\underline{U} = Ue^{j\varphi_{u}}
$$

# *Komplexe Widerstände / Impedanzen*

$$
Z = \frac{U}{I} = \frac{U}{I} e^{j(\varphi_u - \varphi_i)} \qquad Z = Z e^{j\varphi} = R + jX
$$

 $Z = S$ cheinwiderstand  $R = W$ irkwiderstand  $X = Blindwiderstand/Reaktanz$ Phi = Winkel zwischen Spannung und Strom oder  $\varphi = \arctan \frac{X}{R}$ 

Ohmscher Widerstand Induktivität Kapazität

*R*

$$
\underline{Z}_R = \frac{U}{I} = R \qquad \qquad \underline{Z}_L = j\omega L \qquad \qquad \underline{Z}_C = \frac{1}{j\omega C}
$$

*Siehe Möller Tabelle 5.2* 

## *Komplexe Leistung*

$$
S = ZI^2 = RI^2 + jXI^2 = P + jQ \qquad \lambda = \frac{P}{S} = \cos\varphi
$$

 $S =$  Scheinleistung  $P =$  Wirkleistung  $Q =$  Blindleistung Lambda = Leistungsfaktor

Komplexe Zahl r Konjugiert komplexe Zahl zu r

$$
r^* = a - bj = r \cdot e^{-j\varphi}
$$

$$
\varphi = \arctan\left(\frac{b}{a}\right)
$$

Realteil Imaginärteil

$$
\text{Im}(\underline{r}) = b = r \cdot \sin(\varphi)
$$